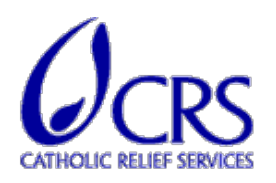

**REQUEST FOR QUOTATION (RFQ) NUMBER: Internal Audit US3122**

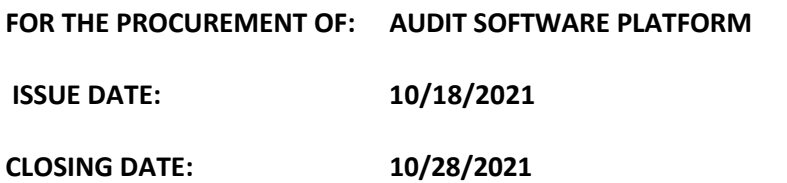

#### **INTRODUCTION:**

Catholic Relief Services - United States Conference of Catholic Bishops (CRS) is a global humanitarian and development agency, working in 114 countries with 1,929 local partners to improve the lives of 159 million people.

The mission of the Internal Audit Department of CRS is to assist the Board of Directors and senior management in strengthening internal controls over Agency resources, and promote effective operations by evaluating compliance with the Agency's policies and procedures, and donor requirements.

The mandate of the department is formally defined in its Internal Audit Charter, which has been approved by the Audit & Risk Management Committee of the Board of Directors.

CRS Internal Audit Department intends to automate the audit operations and collaboration across the Agency through a highly capable audit software. This proposed automation will involve end-to-end process from the audit planning stage to tracking the audit corrective actions. The audit software should specifically be able to improve the audit process as outlined in the Appendix. Integration with existing CRS operating system/applications (Microsoft Office) and ERP system (Insight Oracle) is highly desired, where possible.

The selected supplier will be engaged to design, test and migrate all past internal audit information into the new software, and plan and deliver training for the internal audit staff.

#### **DELIVERABLES:**

- Audit software capable of supporting full cycle in the audit process.
- User guide for various modules within the system.
- Transfer of legacy data to the new audit software.
- Training materials, facilitation, and summary report upon completion of the training sessions.
- Audit Scoping defining the audit universe and developing the long-term audit schedule.
- Audit Risk Assessment risk assessment aimed at supporting audit and project planning.
- Audit Work Paper Management ability to review, collaborate and sign off on work papers.
- Reporting consolidating audit findings and observations along with reporting the criticality of each audit finding.
- Audit Evidence Management linking fieldwork, controls and risks to the evidence collected.
- Issue Tracking automation of follow-up activities for all findings, including owners, task delegation, deadlines and criteria for close.
- Audit Project Management organizing the audit activities and tasks according to a selected approach.

### **RFQ TIMELINE:**

RFQ Launch: Supplier Questions to CRS: CRS Responses to Questions: Complete Proposals Due: Supplier Demos to CRS: October 18, 2021 October 20, 2021, 11 p.m. ET October 22, 2021 October 29, 2021, 10:00 a.m. ET November 4 - 5, 2021 Proposals Review and Evaluation: November 9 - 12, 2021 RFQ Award: To Be Determined

### **I. REQUIREMENTS & CONDITIONS:**

- A. **Bid Validity:** Bid must be valid for 60 days from date of submission.
- B. **Payment Terms:** Net 30
- C. **Resulting Award:** As a result of this solicitation, CRS anticipates entering into a contract with the selected contractor. Any resulting agreement will be subject to CRS General Terms and Conditions.
- D. **General Terms and Conditions:** See Annex F.
- E. **CRS' code of conduct:** The Supplier or Service Provider agrees to adhere to the requirements laid out in the Supplier and Service Provider Code of Conduct. See Annex F.
- **II. QUOTE SUBMISSION:** Quotes must be submitted by email to: regina.hill@crs.org, by October 29, 2021, 10 a.m. ET. Submissions must not exceed 10MB and should specify the RFQ number in the message subject line.
- **III. EVALUATION:** Received quotes [will be evaluated using](https://www.crs.org/sites/default/files/supplier_code_of_conduct.pdf) a 3-stage process for a total of 100 points.
	- A. **Responsiveness [Pass/Fail]:** All quotes must be complete and compliant. A quote will be deemed responsive if the quote is signed, meets the Audit Software SOW requirements, is valid for at least 60 days, and is substantively responsive to the terms and conditions of the RFQ.
	- B. **Technical Proposal:** The proposal should include discussion on the technical aspects of the software and capabilities.
	- C. **Demonstration: All suppliers whose quotes are considered responsive will be invited to participate in demonstrations of their software to CRS. Demonstrations will be scored on:**
		- Demo should focus on the functionality of the audit software.
		- Focus on audit capabilities in a country program.
		- Demonstration of an audit process within the system.
	- D. **Price Evaluation:** Please submit two separate proposal documents technical and cost proposals.

### **I. Rejection of Award:**

- A. CRS may reject any quote that is not substantively responsive to the terms and conditions of the RFQ.
- B. CRS is not bound to accept the lowest or any quote and reserves the right to accept any quote in whole or in part and to reject any or all quotes without assigning any reason therefore and to Contract on any of the terms offered or on different terms.

### **II. Ineligible Equipment or Services:**

Any offer for the supply of the following will be not be eligible for consideration:

- i. Telecommunications or video surveillance services or equipment produced or provided by Huawei Technologies Company, ZTE Corporation, Hytera Communications Corporation, Hangzhou Hikvision Digital Technology Company, or Dahua Technology Company (or any subsidiary or affiliate of such entities)
- ii. Any other telecommunications or video surveillance provider produced or provided by an entity that the U.S. Secretary of Defense reasonably believes to be an entity owned or controlled by, or otherwise connected to, the government of a covered foreign country

### **ANNEX A: STANDARD TERMS & CONDITIONS**

Catholic Relief Services' Standard Terms and Conditions can be found at http://crs.org/vendor-terms/vendor-terms.pdf, or obtained from CRS upon request, and are binding as applicable under local law.

#### <span id="page-4-3"></span><span id="page-4-2"></span><span id="page-4-1"></span><span id="page-4-0"></span>**APPENDIX: THE CURRENT AUDIT PROCESS**

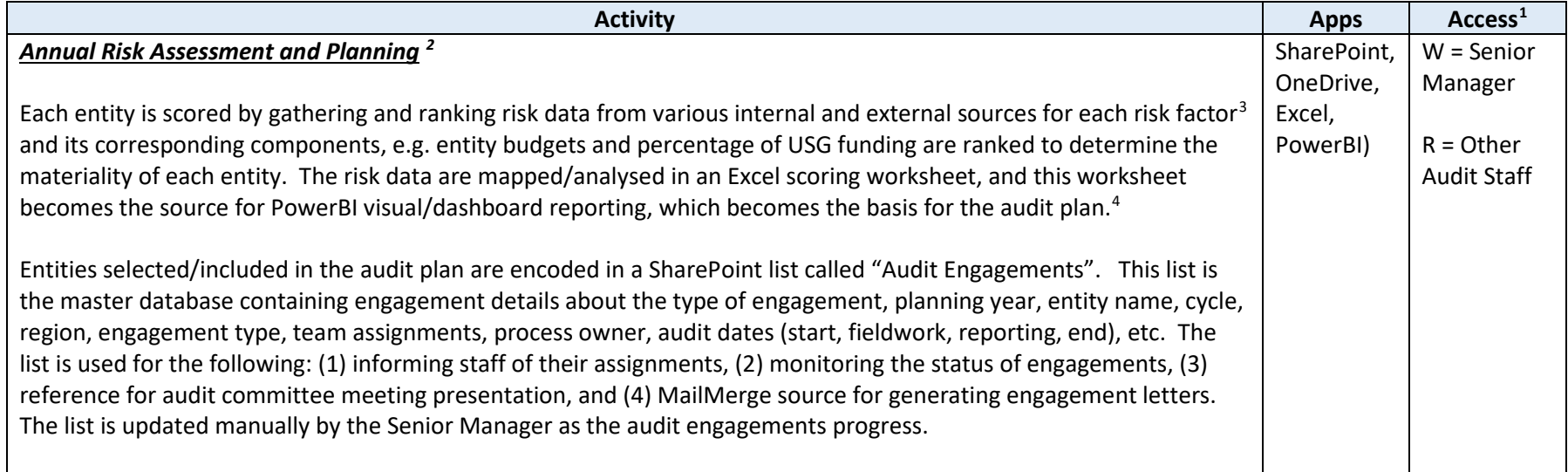

 $1 R$  = Read, W = Write

<sup>&</sup>lt;sup>2</sup> Audit universe management, periodic collection/analysis of risk data, audit planning, database management, scheduling, team assignment

<sup>&</sup>lt;sup>3</sup> These are Materiality, Extent of Change, Complexity, Inherent Risks, Inherent Risks, Vulnerability/Control Environment, Fraud Potential, Sensitivity, Management Input, and Recency of Internal Audits.

<sup>&</sup>lt;sup>4</sup> The risk assessment worksheet, dashboard, and plan are prepared by the Senior Manager, and reviewed/approved by the Director of Internal Audit.

<span id="page-5-1"></span><span id="page-5-0"></span>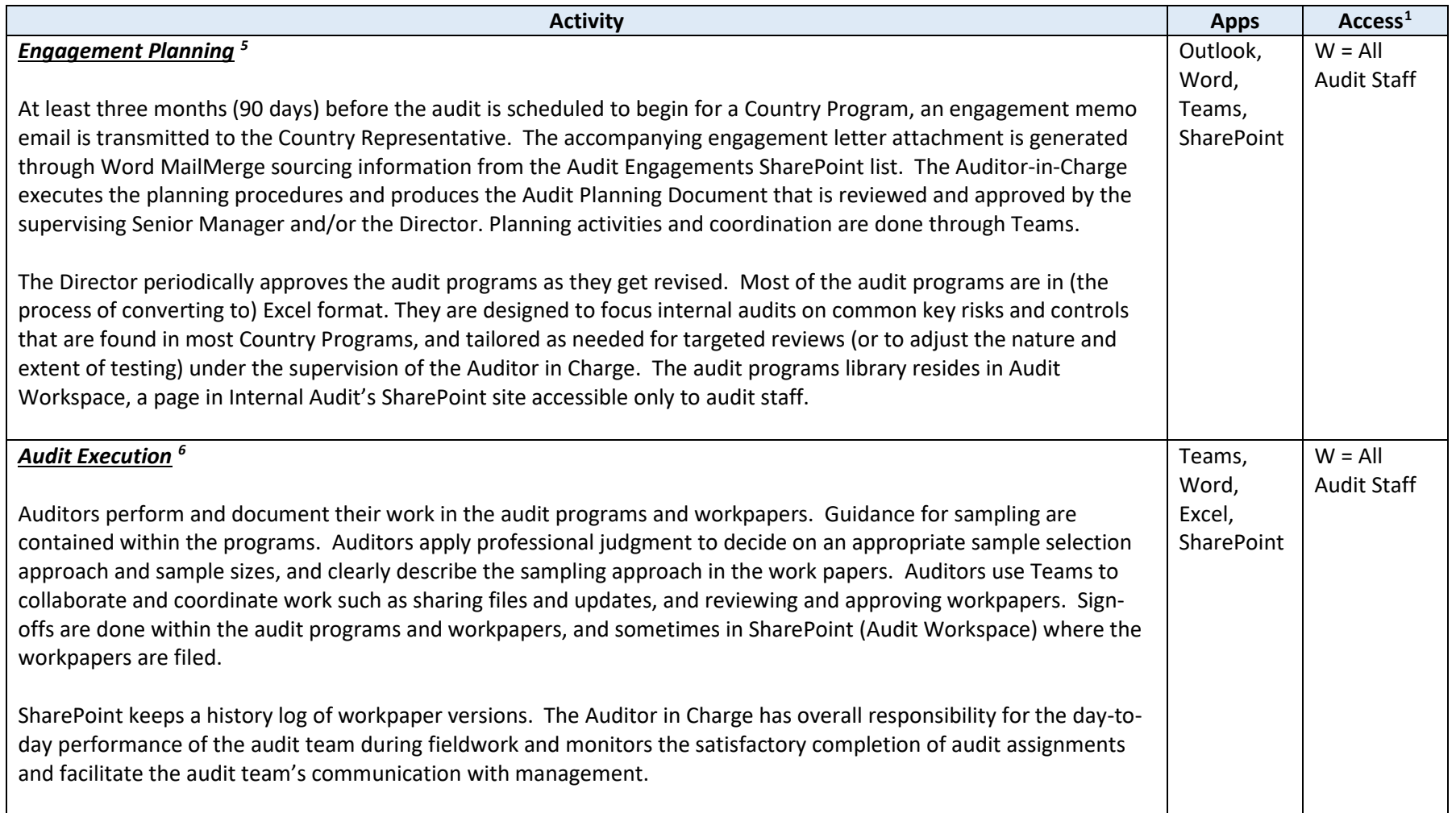

<sup>&</sup>lt;sup>5</sup> Risk assessment, audit scope, staff assignment, audit program customization

 $6$  Sampling, fieldwork, workpaper documentation, supervision

<span id="page-6-2"></span><span id="page-6-1"></span><span id="page-6-0"></span>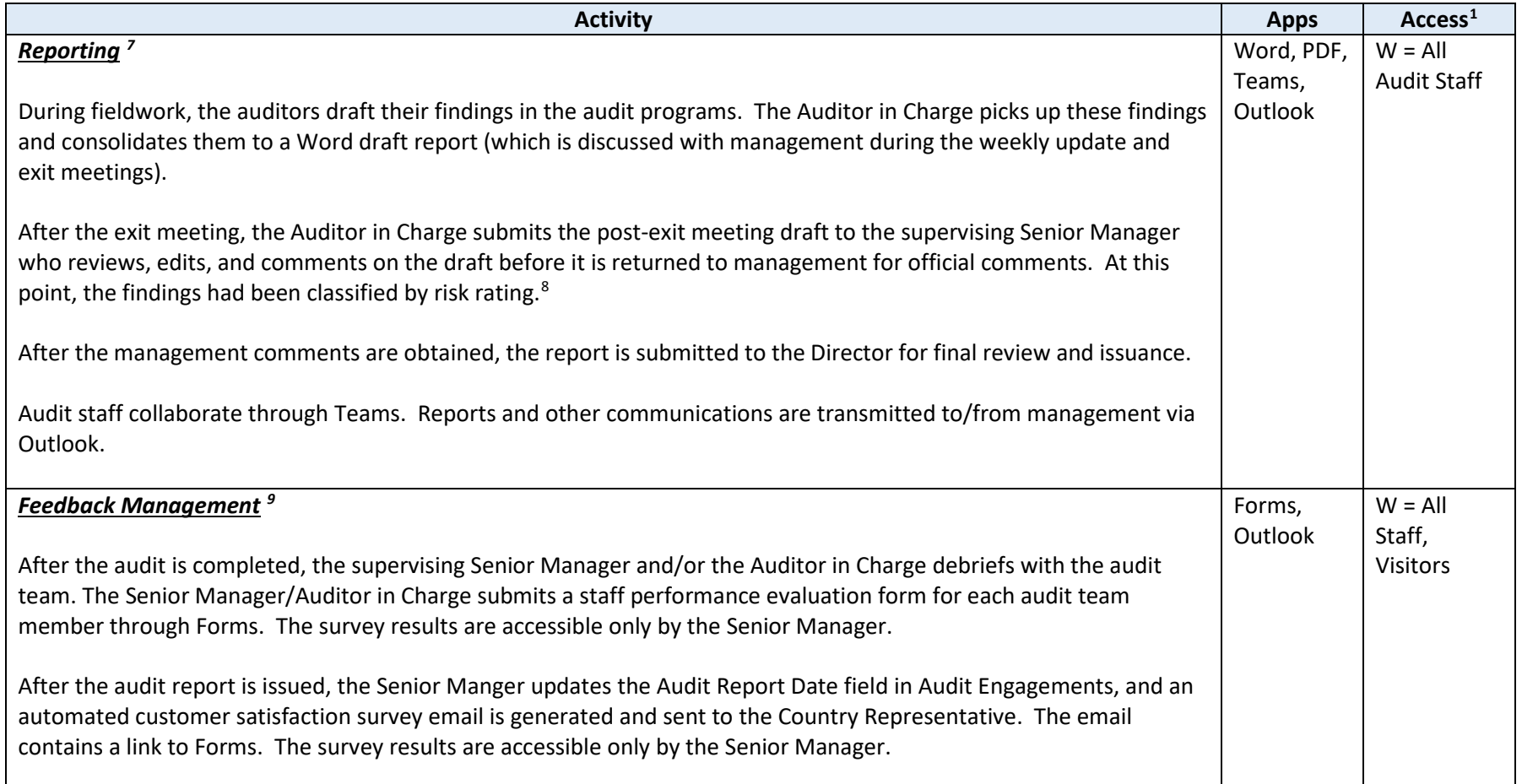

<sup>&</sup>lt;sup>7</sup> Writing, reviewing, consolidating, communicating, issuing

 $8$  MW = Material Weakness, SD = Significant Deficiency, CD = Control Deficiency, RRW = Residual Risk Watch.

<sup>&</sup>lt;sup>9</sup> Staff performance, customer satisfaction

<span id="page-7-1"></span><span id="page-7-0"></span>![](_page_7_Picture_181.jpeg)

<sup>&</sup>lt;sup>10</sup> Database management, tracking of corrective actions

 $^{11}$  Risk ranking, work progress, scheduling, staff assignments, audit results

![](_page_8_Picture_43.jpeg)

![](_page_9_Picture_1.jpeg)

# **ANNEXES AND ATTACHMENTS**

# **REQUEST FOR QUOTE NO. US3122**

# **INTERNAL AUDIT SOFTWARE**

**CATHOLIC RELIEF SERVICES BALTIMORE, MARYLAND**

# **ANNEX A**

## **PROPOSAL RESPONSE FORM**

Submitted by:

The undersigned hereby submits the attached proposal for PO #US3122 Internal Audit Software.

Authorized Name and Title:

Authorized Signature:

Witness Name and Signature:

# **ANNEX B FINANCIAL PROPOSAL**

The financial proposal should not be included in the technical proposal.

Please ensure pricing quoted is comprehensive and includes all reasonable business expenses that may be incurred in the completion of project objectives.

Identify the basis of offering, any critical assumptions, implied service levels, restrictions on raising or reducing need for interaction with CRS Staff and data sharing, and any application of non-profit discounts.

# **ANNEX C BIDDER QUESTIONNAIRE FORM**

Completed table is required with Bidders official proposal.

![](_page_12_Picture_102.jpeg)

# **ANNEX D**

### **DETAILED COMPANY INFORMATION**

Submitted by (Name):

Please insert your responses within questions 1 through 3b below. The pages will expand as needed to fit your responses.

- 1. **Prior Experience/BriefBackground:** Provide brief background of the company and indicate the prior experience of the company.
- 2. **Unsuccessful Performance:** Please describe an unsuccessful performance for a client. (No more than 2 pages.)
- 3. **Location Work Plan:** Provide a detailed plan on how you intend to service the contract regarding the following:
	- a. Implementation Phase: What will be the initial setup to start or kick-off the project?
	- b. Contingency Phase: What are your contingency plans and how do you plan to carry them out if any unforeseen circumstance arise that can cause disruption in the service?

# **ANNEX E TERMS AND CONDITIONS**

Annex F, #2 presents the Terms & Conditions ("T&Cs") which CRS considers to be essential and relevant to the contractual relationship between the parties. Bidders are expected to familiarize themselves with these T&Cs and be prepared to be governed by them in substantially the form presented here. In submitting a proposal, a vendor who desires to request an exception to these T&Cs and/or desires to propose an alternative approach to a particular provision should identify such provision(s) and explain the rationale for the exception or alternative. Additionally, should the Bidder propose to use a form contract adapted to its particular goods or services which substantially conforms to the T&Cs presented here, that form contract should be submitted as part of the Bidder's Bid Package.

Terms and Conditions Acceptance

I hereby accept and agree to the Terms and Conditions of this Request for Quote RFQ# US3122 for Catholic Relief Services, located at 228 W. Lexington St., Baltimore, MD. 21201.

Name and Title of authorized respondent:

Signature:

Date:

# **ANNEX F - CRS TERMS AND CONDITIONS**

### **1. CRS SUPPLIER AND PROVIDER CODE OF CONDUCT**

The Supplier or Service Provider agrees to adhere to the requirements laid out in the Supplier and Service Provider Code of Conduct: [https://www.crs.org/sites/default/files/supplier\\_code\\_of\\_conduct.pdf](https://www.crs.org/sites/default/files/supplier_code_of_conduct.pdf)

### **2. STANDARD TERMS AND CONDITIONS**

Catholic Relief Services' Standard Terms and Conditions can be found at [http://crs.org/vendor-terms/vendor-terms.pdf,](http://crs.org/vendor-terms/vendor-terms.pdf) or obtained from CRS upon request, and are binding as applicable under local law.

### **ANNEX G – BUSINESS VERIFICATION**

### **SUPPLIER FINANCIAL REVIEW, BUSINESS REGISTRATION, ACCOUNT REPRESENTATION**

A. Please submit financial statements that indicate your company or business has the ability to complete work without advance financial assistance by CRS.

☐ Income Sheet, or Profit & Loss Statement

□ Cashflow Statement

☐ Balance Sheet

 $\Box$  Bank Letter (indicating years as a client, type of accounts)

B. State whether the firm is a local, national, or an international firm. Indicate Global presence or international reach. Is company privately held or publicly traded?

C. Describe the local office and the team that would be assigned to CRS. Include an organizational chart relevant to the team being proposed and identify the first point of contact for CRS.

# **ATTACHMENT H**

## **RELATIONSHIP DISCLOSURE**

Describe any current or past relationships your organization may have with CRS, and if it is a potential conflict of interest. If there is a potential conflict of interest, please explain how this risk will be mitigated.

Describe any personal or familial relationships any employee of the Bidder has with any employee of CRS. If there is a relationship, please explain how any conflict of interest risk will be mitigated.

Describe any personal relationships you have with CRS or employees of CRS.

All bidder team members must complete this form.

### **Bidder:**

![](_page_17_Picture_64.jpeg)

Printed Name: \_\_\_\_\_\_\_\_\_\_\_\_\_\_\_\_\_\_\_\_\_\_\_\_\_\_\_\_

Title: \_\_\_\_\_\_\_\_\_\_\_\_\_\_\_\_\_\_\_\_\_\_\_\_\_\_\_\_\_\_\_\_\_\_\_